## CSUF Institutional Effectiveness and Planning AMS Annual Assessment Summary

## COMPLETING THE ANNUAL ASSESSMENT SUMMARY

If a unit was unable to collect data for an assessment of at least one outcome, completion of the Annual Assessment Summary form (AAS) is **mandatory**.

**Note:** Completing the AAS form is not needed if a unit has assessed at least one outcome during the reporting period, however, a unit may choose to complete the form as a means of documenting information deemed valuable to the next reporting cycle.

1. Select unit/program using the center Unit Drop-Down. By clicking the down arrow/caret to the right in the dropdown you will be able to locate the program/units that are available to you. If there are numerous units listed in the drop down, you may type in the dropdown box to quickly locate a unit.

| AA - Institutional Effective | ness and Planning                                                                                                    |                                                     |                                                     | (   ·                                                       | ~ ) 🗖                                                                        |
|------------------------------|----------------------------------------------------------------------------------------------------|-----------------------------------------------------|-----------------------------------------------------|-------------------------------------------------------------|------------------------------------------------------------------------------|
|                              | Nuventive. Improve Analytics                                                                                                    | Annual Assessment                                   | Report                                              |                                                             | Data Last Up<br>5/30/2023 8:21                                               |
|                              |                                                                                                    | Effectiveness and                                   | Plannin                                             | a d                                                         |                                                                              |
|                              |                                                                                                    | Effectiveness and                                   | riami                                               | ig                                                          |                                                                              |
|                              | Step 1: Outcomes                                                                                                    | Step 2: Methods<br>and Measures                     |                                                     | Step 4: Data Collection<br>and Analysis                     | Step 5: Improvemen<br>Plan                                                   |
|                              |                                                                                                    | Step 2: Methods                                     | Step 3: Criteria                                    | Step 4: Data Collection                                     |                                                                              |
|                              | Step 1: Outcomes                                                                                                    | Step 2: Methods<br>and Measures                     | Step 3: Criteria<br>for Success                     | Step 4: Data Collection<br>and Analysis                     | Plan                                                                         |
|                              | Step 1: Outcomes<br>PO-01: Sustainable university-wide assessment process                                                                                                    | Step 2: Methods<br>and Measures<br>1                | Step 3: Criteria<br>for Success                     | Step 4: Data Collection<br>and Analysis<br>0                | Plan<br>0                                                                    |
|                              | Step 1: Outcomes<br>PO-01: Suctainable university-wide assessment process<br>PO-02: Training and professional development                                                                           | Step 2: Methods<br>and Measures<br>1                | Step 3: Criteria<br>for Success<br>1                | Step 4: Data Collection<br>and Analysis<br>0<br>0           | Plan<br>0<br>0                                                               |
|                              | Step 1: Outcomes<br>PO-01: Sustainable university-wide assessment process<br>PO-02: Training and professional development<br>PO-03: External compliance support                                     | Step 2: Methods<br>and Messures<br>1<br>1           | Step 3: Criteria<br>for Success<br>1<br>1<br>1      | Step 4: Data Collection<br>and Analysis<br>0<br>0<br>0      | Plan           0           0           0           0                         |
|                              | Step 1: Outcomes<br>PO-01: Sustainable university-wide assessment process<br>PO-02: Training and professional development<br>PO-03: External compliance support<br>PO-04: Analytical Suidei support | Step 2: Methods<br>and Mestures<br>1<br>1<br>1<br>1 | Step 3: Criteria<br>for Success<br>1<br>1<br>1<br>1 | Step 4: Data Collection<br>and Analysis<br>0<br>0<br>0<br>0 | Plan           0           0           0           0           0           0 |

2. Click the Hamburger Menu icon to reveal the navigation panel on the left.

| A - Institutional Effect | iveness and Planning                                  |                                                 |                                 |
|--------------------------|-------------------------------------------------------|-------------------------------------------------|---------------------------------|
|                          | <b>X Nuventive</b> . Improve Analytics                | Annual Assessmen<br>Data is refreshed overnight | t Report                        |
|                          | AA - Institutiona                                     | l Effectiveness and                             | Plann                           |
|                          | Step 1: Outcomes                                      | Step 2: Method<br>and Measures                  | s Step 3: Criter<br>for Success |
|                          | PO-01: Sustainable university-wide assessment process | 1                                               | 1                               |
|                          | PO-02: Training and professional development          | 1                                               | 1                               |
|                          | PO-03: External compliance support                    | 1                                               | 1                               |
|                          | PO-04: Analytical Studies support                     | 1                                               |                                 |

- 3. In the navigation menu, click on **Unit Assessments** (or use the down arrow/caret to expand and reveal sub-menus).
- 4. Click on Annual Assessment Summary Form.

(

| AA - Institutional Effectiveness and Planning | Home                                |
|-----------------------------------------------|-------------------------------------|
| Home                                          | Personnel                           |
| Personnel                                     | Unit Assessments 🗸                  |
| Unit Assessments 🗸                            | Steps 1-5: Annual Assessment Report |
| Mapping                                       | Annual Assessment Summary Form      |
| Reports 🗸                                     | Mapping                             |
| Documents                                     | Reports 🗸                           |
| Documents                                     | Documents                           |

## CSUF Institutional Effectiveness and Planning AMS Annual Assessment Summary

5. Click on the green circle + plus sign

| AA - Institutional Effectiveness and Planning                                      |                  |  |  |  |  |  |  |
|------------------------------------------------------------------------------------|------------------|--|--|--|--|--|--|
| Unit Assessments > Annual Assessment Summary Form                                  |                  |  |  |  |  |  |  |
| Reporting Period                                                                   | Reporting Period |  |  |  |  |  |  |
| No responses have been entered. Please click the add button + to create a response |                  |  |  |  |  |  |  |

6. Select the Reporting Cycle from the drop-down.

| AA - Institutional Effectiveness and Planning     | ~ |  |  |  |  |  |
|---------------------------------------------------|---|--|--|--|--|--|
| Unit Assessments > Annual Assessment Summary Form |   |  |  |  |  |  |
| Reporting Period                                  |   |  |  |  |  |  |
|                                                   |   |  |  |  |  |  |
| 2024 - 2025                                       |   |  |  |  |  |  |
| 2023 - 2024                                       |   |  |  |  |  |  |
| 2022 - 2023                                       |   |  |  |  |  |  |
| 2021 - 2022                                       |   |  |  |  |  |  |
| 2020 - 2021                                       |   |  |  |  |  |  |
| 2019 - 2020                                       |   |  |  |  |  |  |

The Annual Summary Form fields will appear.

**NOTE:** Fields with an asterisk (\*) are required, and you will not be able to **Save** the information until this information has been entered.

| Reporting Period: 2021 - 2022                                     |                      |   |
|-------------------------------------------------------------------|----------------------|---|
| <ul> <li>Annual Assessment Summary *</li> </ul>                   |                      |   |
| Assessment Reporting Status *                                     | <b> ~</b>            |   |
| What challenges were faced during this assessment reporting perio | d? *                 |   |
| How will these challenges be addressed and in what timeframe? *   |                      |   |
| Related Documents                                                 |                      |   |
| Document Name                                                     | Document Description | 0 |
| There are no documents attached                                   |                      |   |

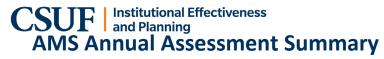

7. Select the Assessment Reporting Status from the dropdown.

| ssessment Reporting Status *                        |            |
|-----------------------------------------------------|------------|
|                                                     | <b> </b> ∼ |
|                                                     |            |
| Assessed at least one outcome this reporting period |            |
| Did not assess any outcomes this reporting period   |            |

- 8. Enter a description of the challenges faced that impacted assessment reporting during the reporting cycle, as well as plans to address those challenges. Both fields accept plain text only.
- 9. Click Save, then Close.

| AA - Institutional Effectiveness and Planning                                                                  |                                        | <b>~</b> |            |                      |       |
|----------------------------------------------------------------------------------------------------|----------------------------------------|----------|------------|----------------------|-------|
| Unit Assessments > Annual Assessment Summary Form > Annu                                                       | al Assessment Summary                  |          | <b>(</b> ) | Close                | Save  |
|                                                                                                    |                                        |          | 7          | <sup>,</sup> COLLAPS | E ALL |
| <ul> <li>Annual Assessment Summary *</li> </ul>                                                                | Last Modified: 06/08/2023, E. Villegas |          |            |                      |       |
| * denotes a required field.<br>Assessment Reporting Status *                                                   |                                        |          |            |                      |       |
| Did not assess any outcomes this reporting period                                                              | <b>~</b>                               |          |            |                      |       |
| What challenges were faced during this assessment reporting period? *<br>These are the challenges              |                                        |          |            |                      |       |
| How will these challenges be addressed and in what timeframe?*<br>This is how the challenges will be addressed |                                        |          |            |                      | _     |
| Related Documents                                                                                              |                                        |          |            |                      | _     |
| Document Name                                                                                                  | Document Description                   |          |            | Ð                    |       |
| There are no documents attached                                                                                |                                        |          |            |                      |       |
|                                                                                                    |                                        |          |            |                      |       |

- 10. The Annual Assessment Summary Display will update to show multiple entries if prior reports existed.
- 11. Click the ellipsis if you need to edit your entry.

| Ξ | AA - Institutional Effective      | eness and Planning                       |                  | × <b></b> |            |
|---|-----------------------------------|------------------------------------------|------------------|-----------|------------|
| U | nit Assessments > Annual          | Assessment Summary Form                  |                  |           |            |
| R | eporting Period                   |                                          | Reporting Period |           |            |
|   |                                   |                                          | View All         |           | <b>\</b> ● |
|   |                                   |                                          |                  |           | $\frown$   |
|   | 2021 - 2022                       | Last Modified: 06/08/2023, E. Villegas   |                  |           | ( 🗄 )      |
|   |                                   |                                          |                  |           | $\bigcirc$ |
|   | Assessment Reporting Status       |                                          |                  |           |            |
|   | Did not assess any outcomes th    | is reporting period                      |                  |           |            |
|   | What challenges were faced of     | during this assessment reporting period? |                  |           |            |
|   | These are the challenges          |                                          |                  |           |            |
|   | How will these challenges be      | addressed and in what timeframe?         |                  |           |            |
|   | This is how the challenges will b | e addressed                              |                  |           |            |
|   |                                   |                                          |                  |           |            |